**ГРАФІК ОСВІТНЬОГО ПРОЦЕСУ** на 2022/2023 навчальний рік

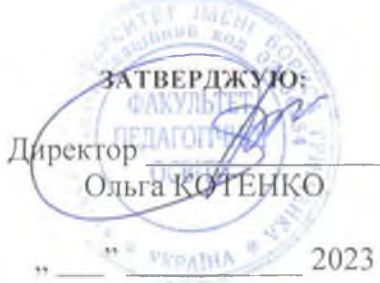

Галузь знань: 01 Освіта/Педагогіка

Спеціальність: 012 Дошкільна освіта Рівень вищої освіти: перший (бакалаврський) Термін навчання: 3 роки 10 місяців

Форма навчання: заочна

Група: ДОб-1-22-4.0з

#### 2 cemeern

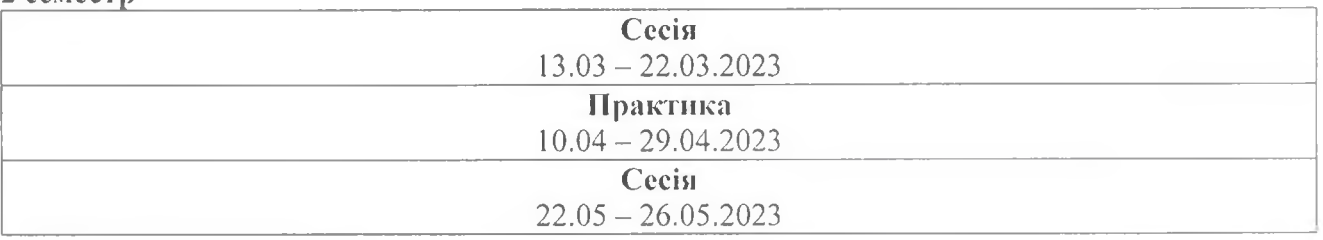

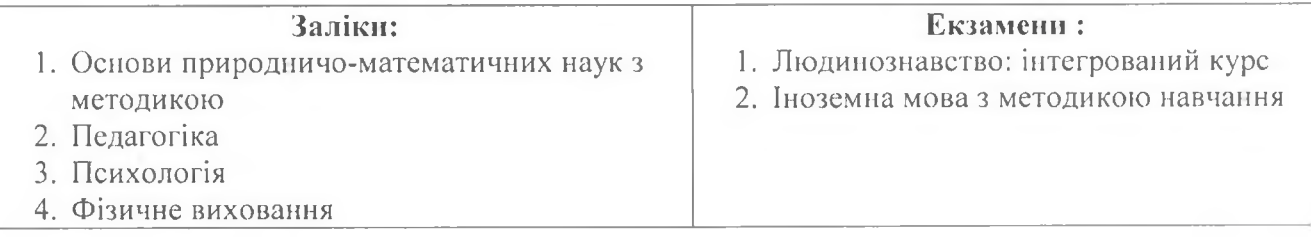

Заступник директора з науково-методичної та навчальної роботи

 $1.600$ 

ГРАФІК ОСВІТНЬОГО ПРОЦЕСУ на 2022/2023 навчальний рік

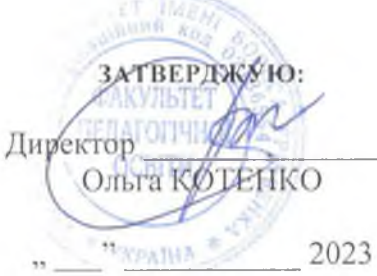

Галузь знань: 01 Освіта/Пелагогіка

Спеціальність: 012 Дошкільна освіта Рівень вищої освіти: нерший (бакалаврський) Термін навчання: 1 рік 10 місяців

Форма навчання: заочна

Група: ДОб-1-22-2.0з

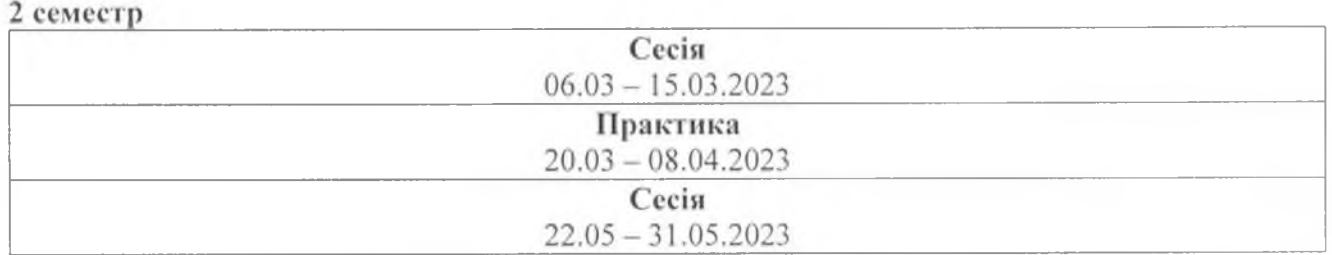

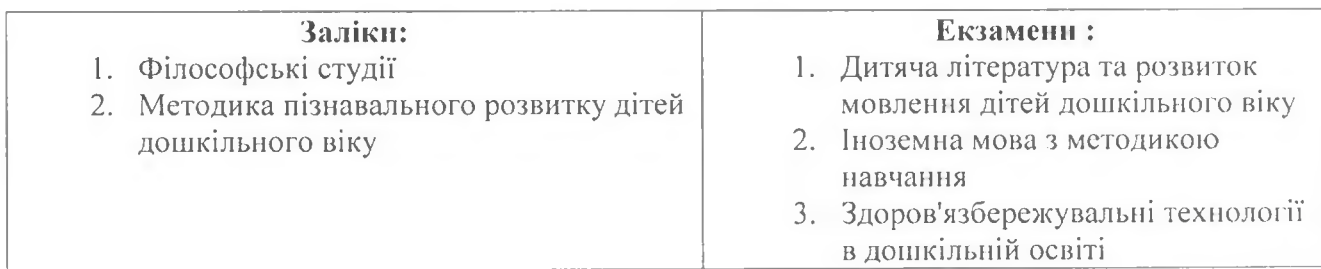

Заступник директора з науково-методичної та навчальної роботи

ΓΡΑΦΙΚ ΟCΒΙΤΗ LOΓΟ ΠΡΟΠΕΣΥ на 2022/2023 навчальний рік

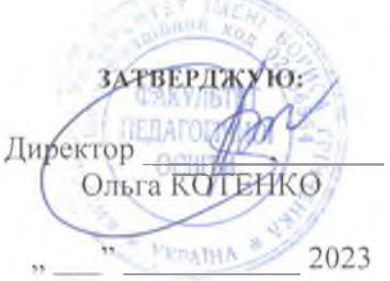

Галузь знань: 01 Освіта/Педагогіка

Спеціальність: 012 Дошкільна освіта Рівень вищої освіти: другий (магістерський) Термін навчання: 1 рік 4 місяці

Форма навчання: заочна

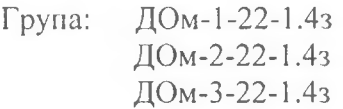

#### 2 семестр

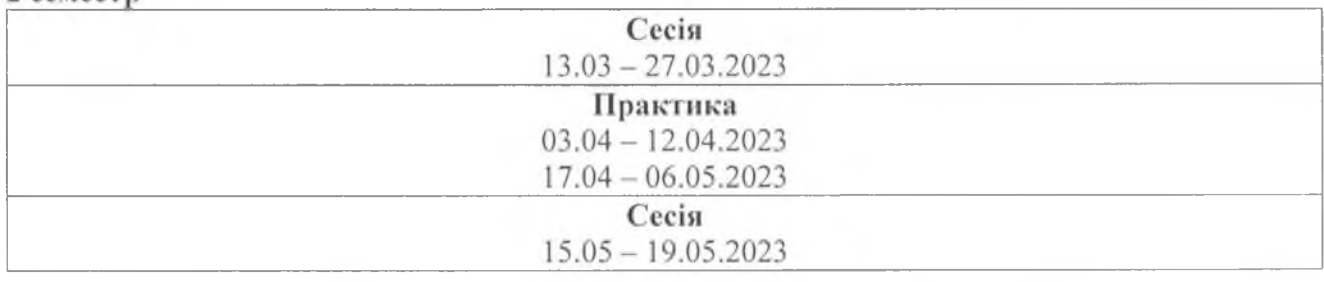

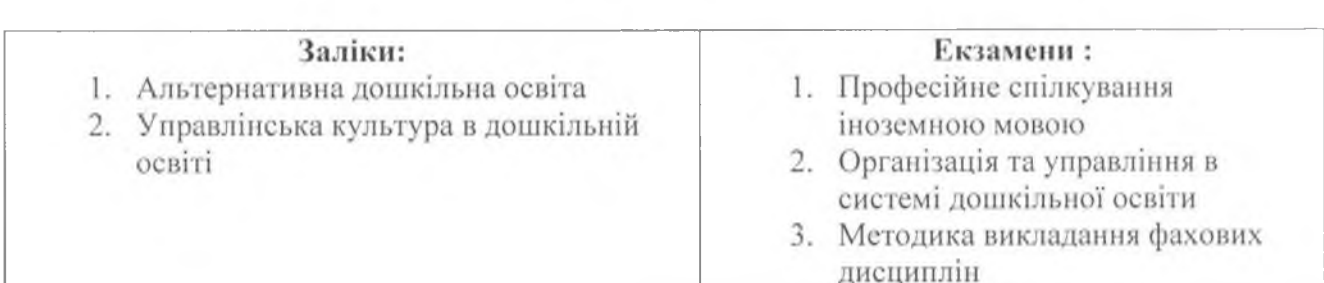

Заступник директора з науково-методичної та навчальної роботи

to

ГРАФІК ОСВІТНЬОГО ПРОЦЕСУ на 2022/2023 навчальний рік

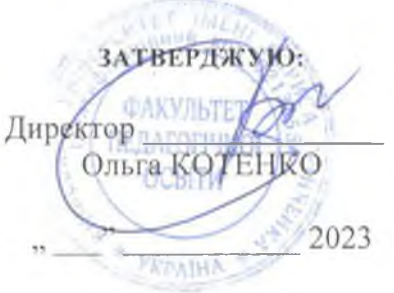

Галузь знань: 01 Освіта/Пелагогіка

Спеціальність: 012 Дошкільна освіта Рівень вищої освіти: перший (бакалаврський) Термін навчання: 3 роки 10 місяців

Форма навчання: заочна

Група: ДОб-1-21-4.0з

# 4 семестр Сесія  $06.03 - 15.03.2023$ Практика  $17.04 - 17.05.2023$ Сесія  $29.05 - 02.06.2023$

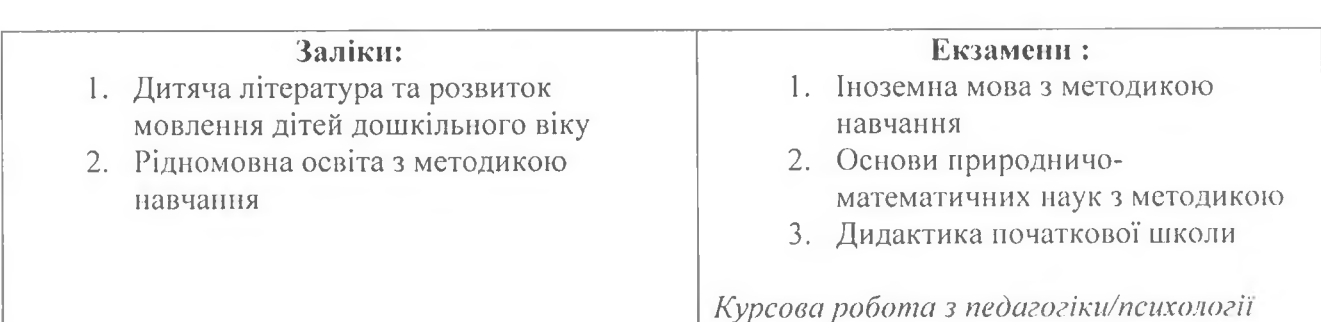

Заступник директора з науково-методичної та навчальної роботи

 $1000$ 

ΓΡΑΦΙΚ ΟCΒΙΤΗ **bOΓO** ΠΡΟΠΕCΥ на 2022/2023 навчальний рік

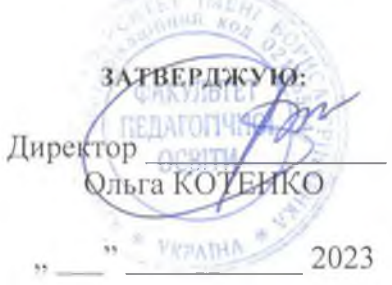

Галузь знань: 01 Освіта/Педагогіка

Спеціальність: 012 Дошкільна освіта Рівень вишої освіти: перший (бакалаврський) Термін навчання: 1 рік 10 місяців

Форма навчання: заочна

ДОб-1-21-2.0з Група:

4 семестр

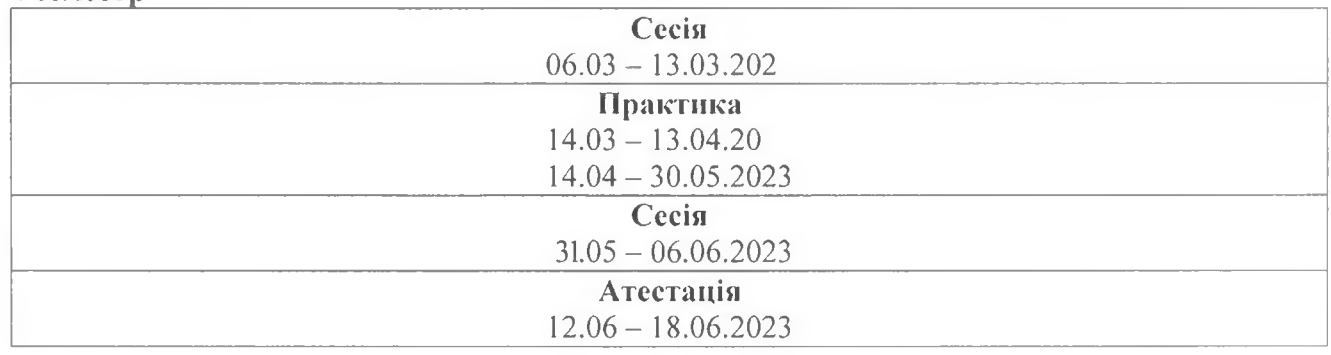

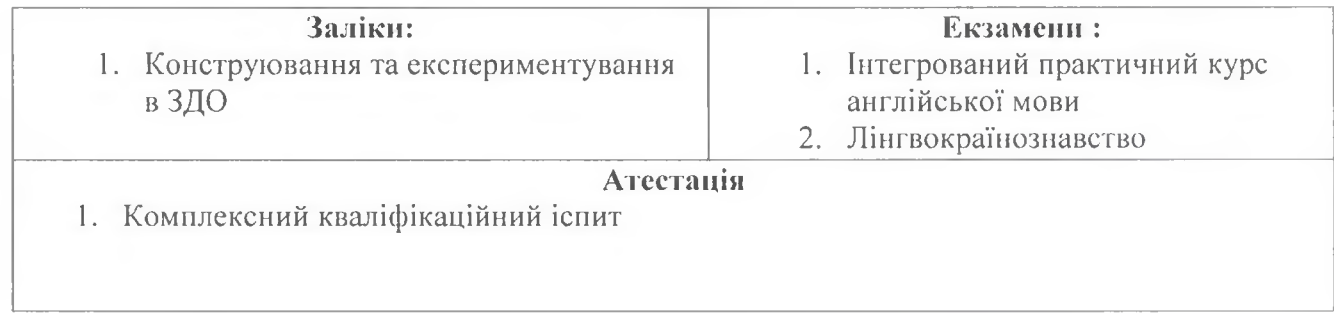

Заступник директора з науково-методичної та навчальної роботи

**Affe** 

**TPAQIK OCBITH LOTO HPOUECY** на 2022/2023 навчальний рік

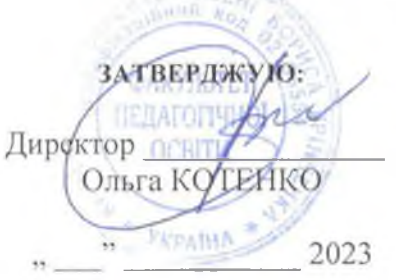

Галузь знань: 01 Освіта/Педагогіка

Спеціальність: 012 Дошкільна освіта Рівень вищої освіти: перший (бакалаврський) Термін навчання: 3 роки 10 місяців

Форма навчання: заочна

Група: ДОб-1-20-4.0з

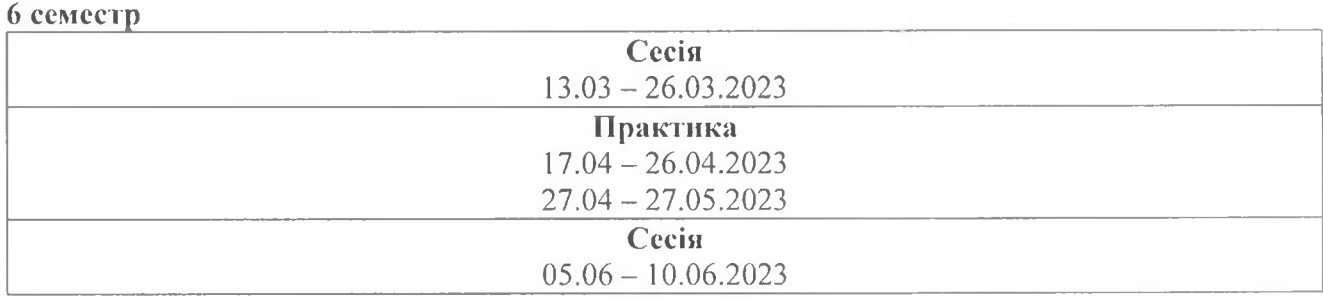

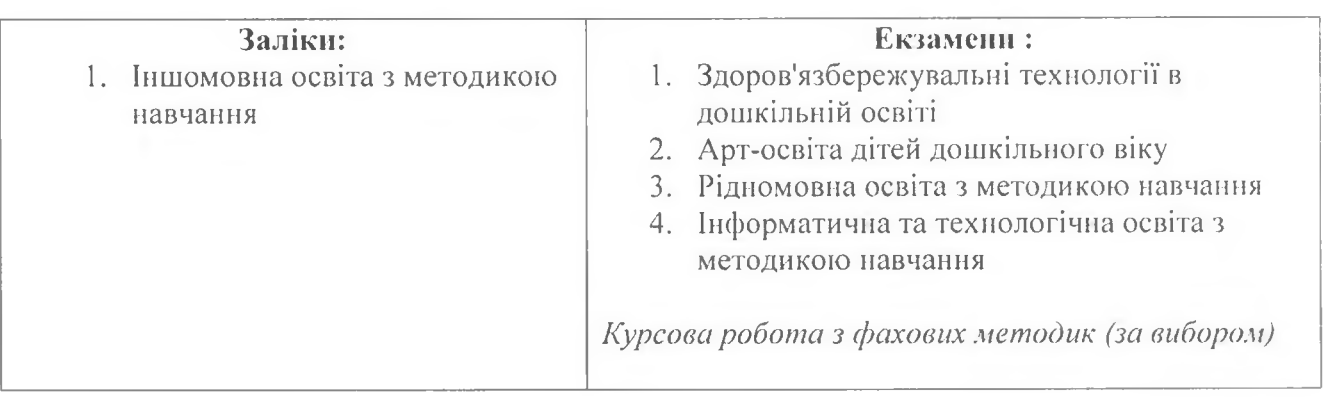

Заступник директора з науково-методичної та навчальної роботи

*f (f*ege

**ГРАФІК ОСВІТНЬОГО ПРОЦЕСУ** на 2022/2023 навчальний рік

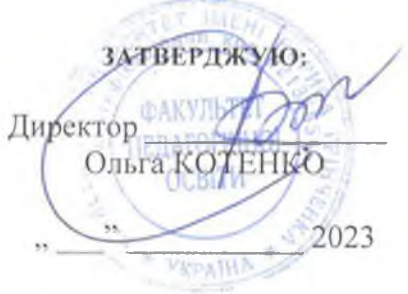

Галузь знань: 01 Освіта/Пелагогіка

Спеціальність: 012 Дошкільна освіта Рівень вищої освіти: нерший (бакалаврський) Термін навчання: 3 роки 10 місяців

Форма навчання: заочна

Група: ДОб-1-19-4.0з

## 8 семестр

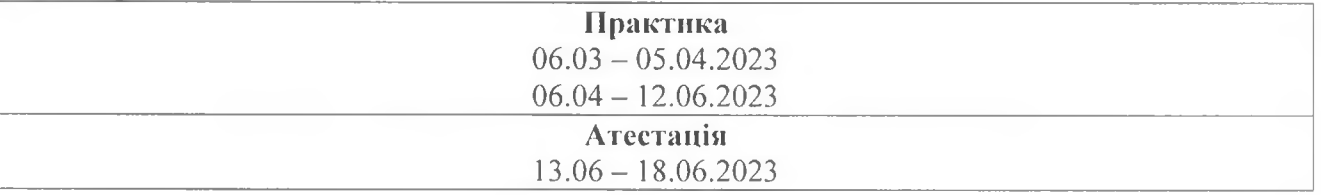

# 1. Атестаційний екзамен

Атестація:

Заступник директора з науково-методичної та навчальної роботи

1. 80